# Evaluating CUDA Portability with DPCT and HIPCL

**ZHEMING JIN (JINZ@ORNL.GOV)**

Acknowledgment

The results presented were obtained using a donation from Intel.

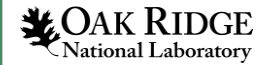

#### **Overview**

- Motivation
- Evaluation flow
- Experiments
- Conclusion

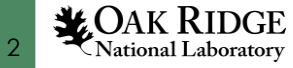

# **Motivation**

- Significantly more CUDA programs than OpenCL/SYCL programs
	- Acknowledge CUDA's established presence in HPC
- Port CUDA programs for Intel GPUs
	- OpenCL API is a lower-level architecture compared to the commonly used CUDA API
	- OpenCL programming is tedious and error-prone
- Evaluate tools/translators that can port CUDA codes

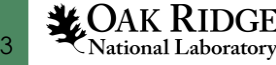

#### Evaluation flow

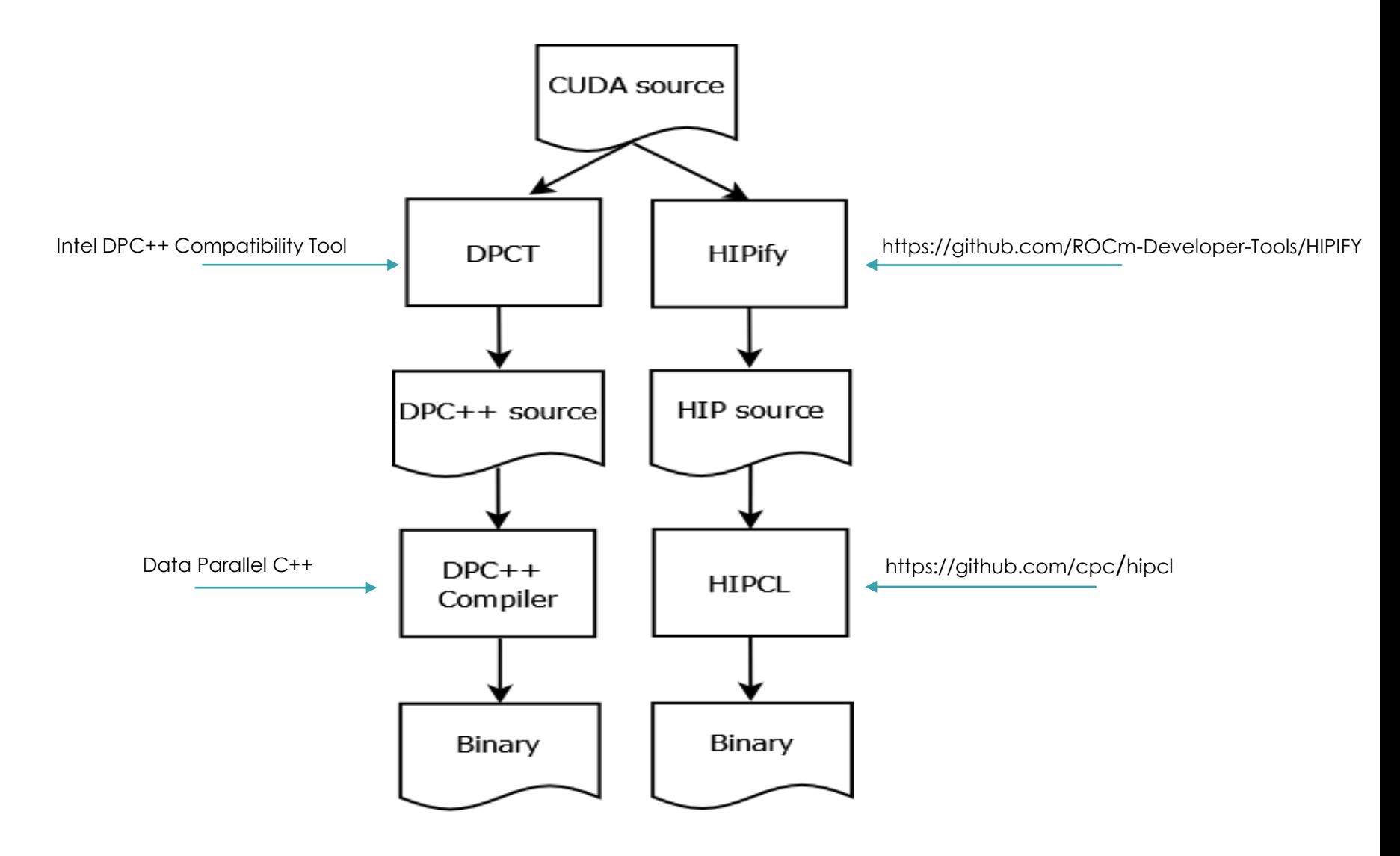

**LOAK RIDGE**<br>National Laboratory

## Experimental setup – List of kernels

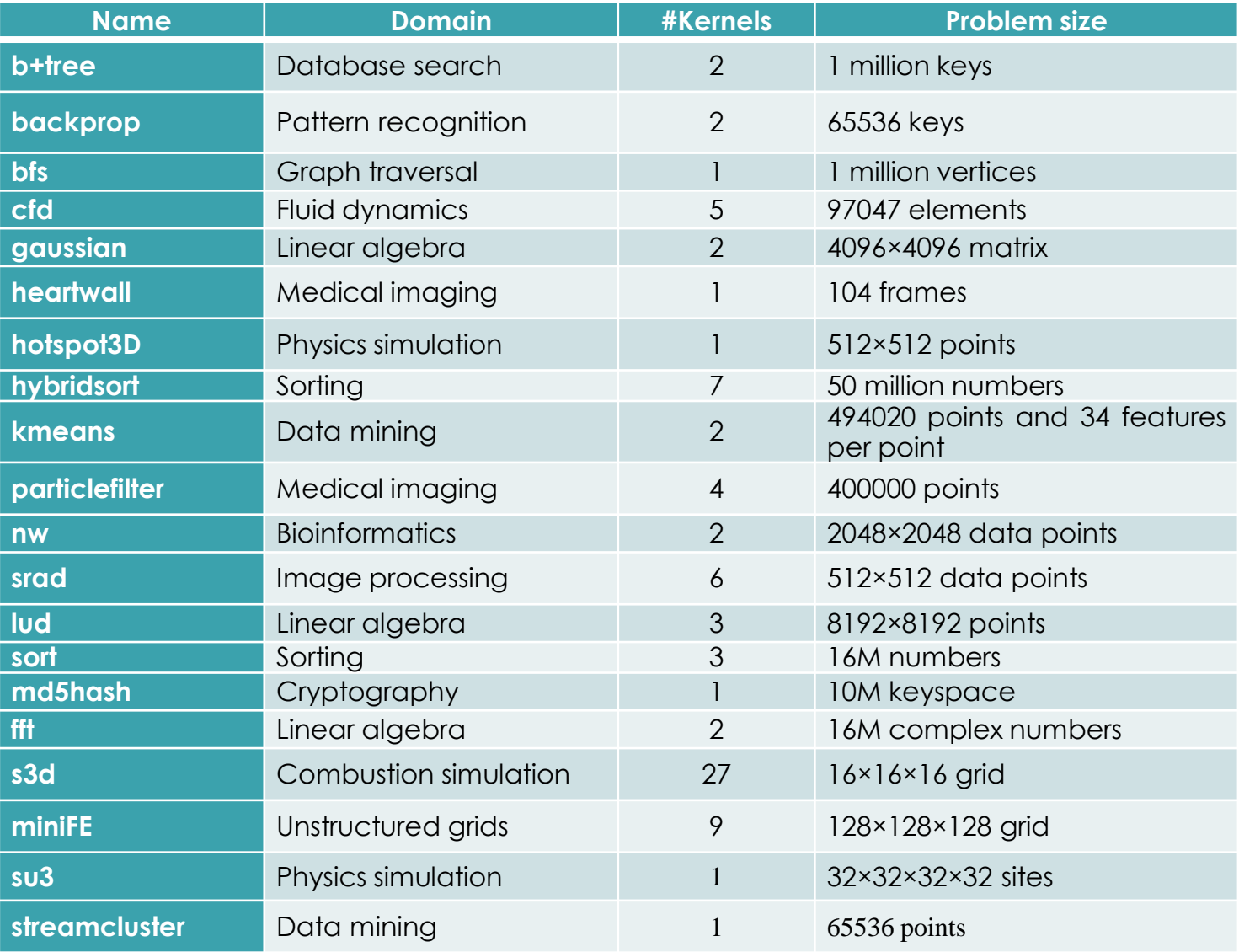

**LOAK RIDGE**<br>National Laboratory

5

https://github.com/zjin-lcf/oneAPI-DirectProgramming

# Experimental setup - Software/Hardware

- Intel Iris Xe Graphics (Mobile)
	- 96 execution units
	- Emulate double-precision floating-point operations
- Intel oneAPI Base Toolkit 2021.2.0 on Ubuntu 20.04
	- DPCT converts CUDA codes
	- DPC++ builds converted codes
- Build HIPCL from source (https://github.com/cpc/hipcl)
- Timing measured with the Intel OpenCL intercept layer
	- The host timing: total elapsed time of executing OpenCL API functions on a host
	- The device timing: total elapsed time of executing OpenCL API functions on a GPU device.
	- The Plugin interface is OpenCL

# Comparison of host and device execution time

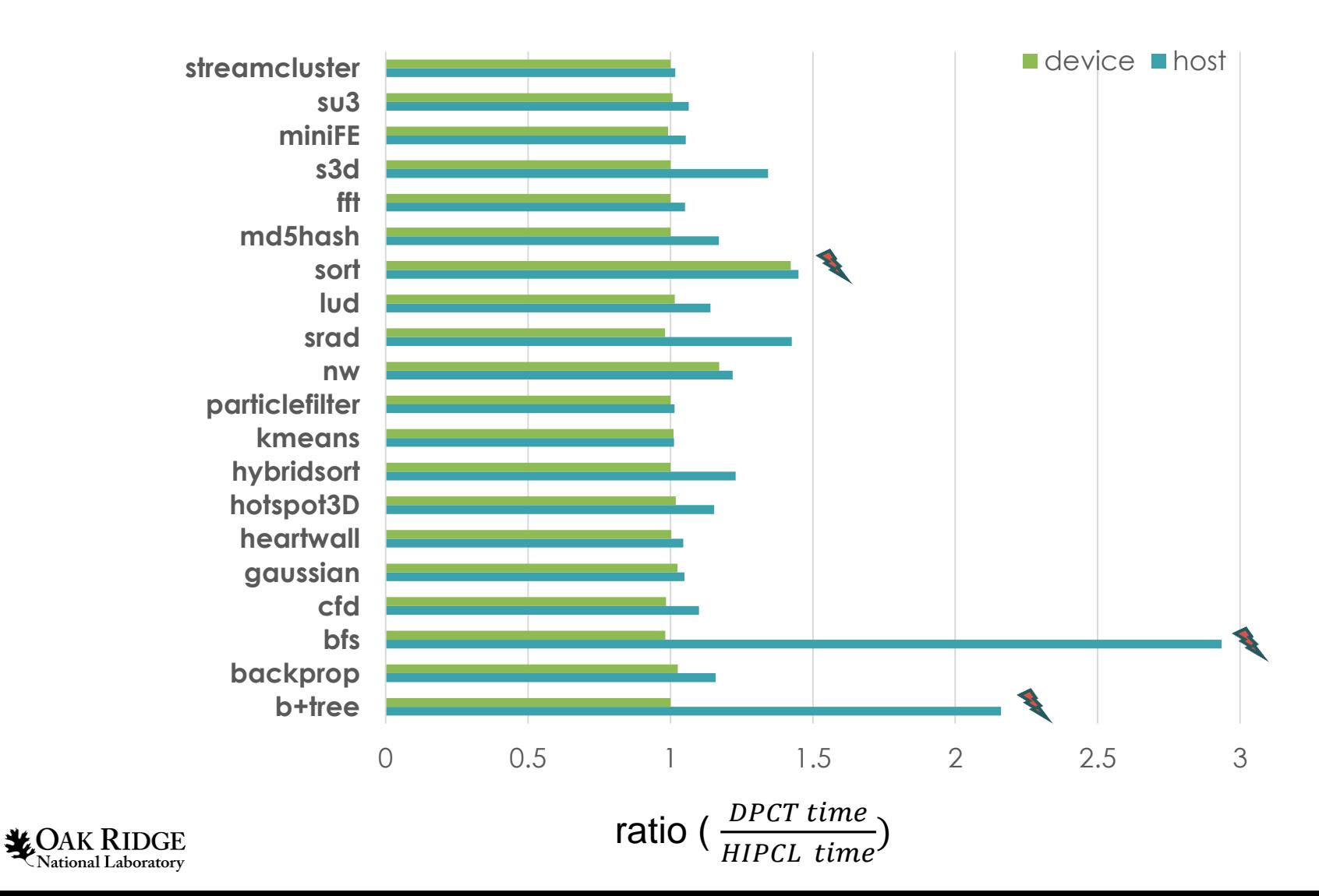

# Looking into the "sort" in the DPCT code

- Performance bottleneck
	- The fence space of a work-group barrier is global rather than local
	- Global fence stalls the execution of a GPU device for global memory synchronization
	- A local space reduces the execution time from 3.58 s to 2.44 s on the host, and from 3.2 s to 2.06 s on the device

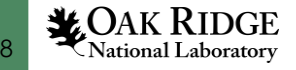

#### Looking into the "bfs" and "b+tree" in the DPCT code

- Performance bottleneck
	- clCreateContext: An OpenCL context is created with one or more devices.

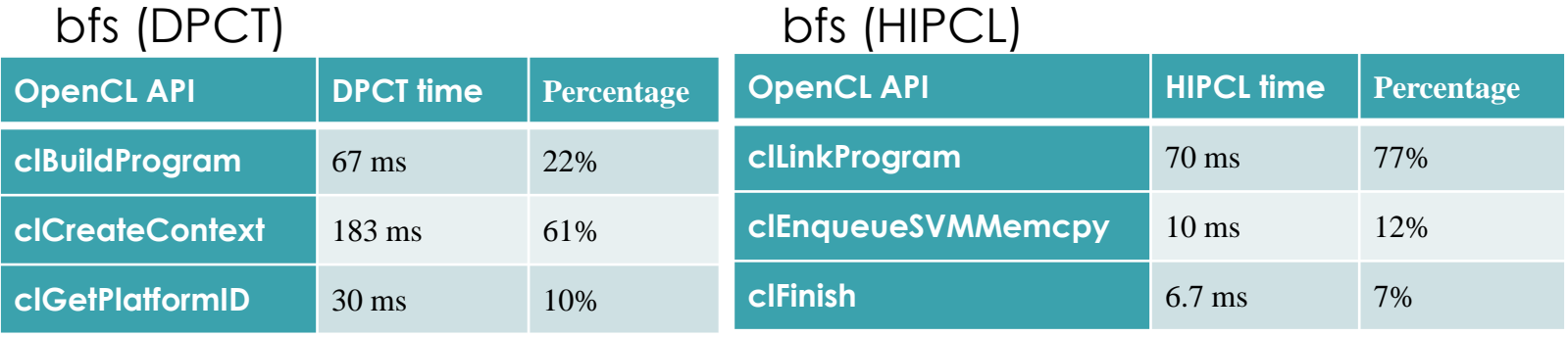

#### b+tree (DPCT) b+tree (HIPCL)

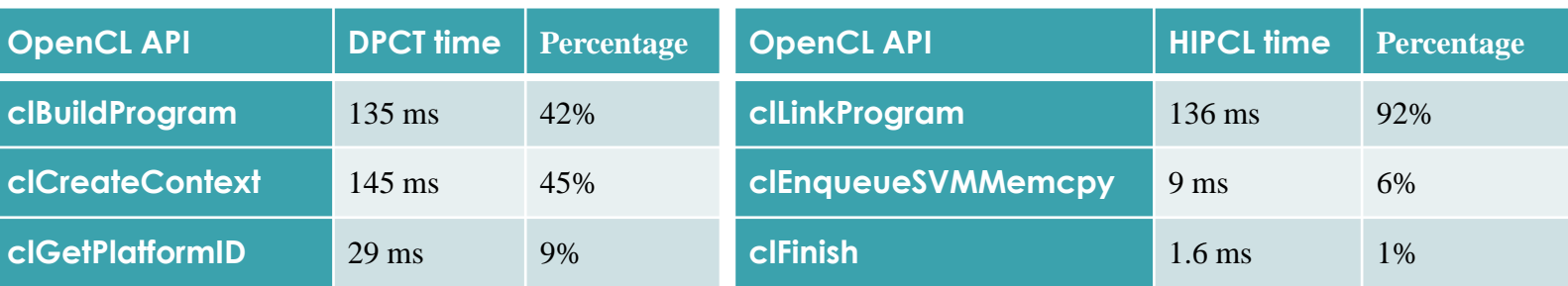

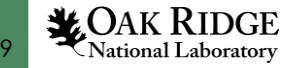

# Double-precision floating-point emulation

- Paradox
	- No double-precision operations in the "float" mode
	- babelStream, fft, s3d, black-scholes …
- Suggestion
	- "-cl-single-precision-constant" is OpenCL-only
	- Treat double-precision floating-point constant as singleprecision constant in the DPC++ compiler
	- Tedious to cast legacy applications (e.g., s3d) that contain hundreds of double-precision floating-point constants

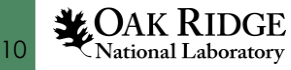

# Related work

- *MCUDA*
	- broaden the applicability of a previously accelerator-specific programming model to a CPU architecture
- *Swan*
	- a high-level library for an application to call Swan API which is then mapped to the CUDA or OpenCL API
- *Coriander*
	- a compiler and runtime for running CUDA applications on OpenCL 1.2 devices
- *CU2CL*
	- a source-to-source translator built upon the Clang compiler for converting a CUDA program to an OpenCL program

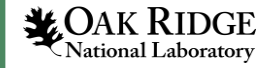

# Conclusion and Future Work

- DPCT may significantly reduce porting effort
- Developers may manually change DPCT programs
- Comments in automatically generated DPCT codes are useful
- No tools are perfect in translating a CUDA application
- Evaluate HIPCL and DPCT using more applications in our future work

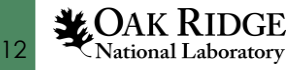

# Thanks to The DPCT and HIPCL teams

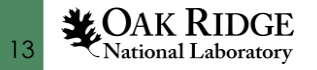